#### ImTOO AVCHD Converter -- \$45.95

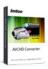

| ¥ 10100                                         |                          |
|-------------------------------------------------|--------------------------|
| Name                                            | ImTOO AVCHD<br>Converter |
| Version                                         | 5.1.37.0120              |
| Last update                                     | 02/25/2010               |
| Rank at bluray-dvd-s<br>oftware.ampayer.co<br>m | 16 of 100                |

Detail <a href="http://bluray-dvd-software.ampayer.com/imtoo-avchd-converter.html">http://bluray-dvd-software.ampayer.com/imtoo-avchd-converter.html</a>

Screenshot <a href="http://bluray-dvd-software.ampayer.com/imtoo-avchd-converter-">http://bluray-dvd-software.ampayer.com/imtoo-avchd-converter-</a>

screenshot.html

**ImTOO AVCHD Converter**, the MTS/M2TS/MOD Converter, is specially designed for AVCHD camcorder owners to convert and edit AVCHD videos from Sony, Panasonic, JVC, Canon AVCHD camcorders. It can convert AVCHD videos to popular videos, audios and pictures for enjoying your shot videos on iPod, iPhone, Apple TV, PSP, PS3, Xbox, mobile phone and more multimedia devices.

ImTOO AVCHD Converter is a powerful AVCHD video conversion tool to convert and edit AVCHD videos (MTS, M2TS, MOD) to popular video formats including AVI, MPEG, WMV, DivX, MP4, MKV, RM, MOV, XviD, 3GP, FLV, SWF, and HD videos like MPEG-4 TS HD Video, MPEG-2 TS HD Video, Quick Time HD Video, WMV HD Video.

With this AVCHD Converter, you can enjoy your AVCHD videos, which are hard for playback on some players and created by AVCHD camcorders or DVs like JVC, Sony, Canon and Panasonic on your devices like iPod, iPhone, Apple TV, PSP, PS3, Xbox, mobile phone.

Plus, this AVCHD Video Converter can extract audio and capture image from video. The featured editing functions let you easily customize individualized videos by trimming video clips, crop playing region, adding subtitle/watermark/artistic effects, and adjusting video frame effects.

## **Main Functions**

#### AVCHD converterConvert AVCHD Video from Camcorders

ImTOO AVCHD Converter can convert and edit MTS/M2TS/MOD videos from AVCHD camcorder to AVI, MPEG, WMV, DivX, MP4, MKV, RM, MOV, XviD, 3GP, FLV, SWF videos, and HD videos.

## Convert AVCHD videoSupported Manufacturer of AVCHD Camcorders or DVs

Has high compatibility with AVCHD camcorders or DVs including Panasonic, Sony, Hitachi, Cannon and JVC. For example, Sony HDR-CX7E AVCHD 1080i, Hitachi DZBD10HA High Definition Camcorder, Canon HG10 AVCHD 40GB High Definition Camcorder, Panasonic HDC-SD9GK

## AVCHD video converterAudio Extractor from AVCHD Video

Extract audios and convert AVCHD videos to MP3, WMA, WAV, RA, M4A, AAC, AC3, OGG audios.

## Capture image from AVCHD videoCapture Image from Your Handycam

With this AVCHD converter, you can capture home movies from your camcorder to picture

files in JPG, PNG, GIF or BMP format.

## Clip or trim AVCHD videoClip or Trim Video

Trim your AVCHD video to retain desired video clips and export them singly or as a merged one.

#### Edit AVCHD videoAdd Watermark/Subtitle/Effects

ImTOO AVCHD Converter can add picture or text watermark, subtitle files like dialog or comments, and artistic effects such as old film, snowflake, mosaic, sand, negative.

#### AVCHD video conversionBatch AVCHD Video Conversion

The support for multi-core CPU and batch conversion make the conversion faster than before.

#### **Key Features**

- Enjoy your shot AVCHD video on iPod, iPhone, Apple TV, PSP, PS3, Xbox, BlackBerry, iRiver, Creative Zen, mobile phone, and more media devices.
- Crop video playing area to remove black border, commercial logo, or something else you dislike.
- The built-in video splitter helps you split the large video into several smaller files with the customized split time or file size.
- This perfect AVCHD video converter makes your home video special with the applied of video brightness, contrast and saturation.
- Get the output file size you want by entering the value in the Bitrate Calculator.
- Preview output videos, the original and the fixed video in real time to get the best results.
- Easy to configure the exact video and audio parameters for your players, including bit rate, frame rate, sample rate, codec, and channel. All these parameters you changed can be saved as your own profile for next use.
- Add kinds of profiles for your video and convert them only once to fit different devices.
- Provide several after-conversion actions: shutdown, standby, hibernate or exit. So you could choose one of them and leave the conversion alone.
- Run this AVCHD converter in the background to finish the tasks for saving resources.
- Take a snapshot for your favorite images while previewing video and save them as JPG, PNG, GIF or BMP file.
- Multiple skins and interface languages available: English, German, French, Chinese and Japanese.

# **System Requirements**

OS: Microsoft® Windows XP (SP2 or later), Windows Vista, Windows 7

Processor: 1GHz Intel/AMD processor or above

RAM: 256MB RAM (512MB or above recommended)

Free Hard Disk: 50MB space for installation

Graphic Card: Super VGA (800×600) resolution, 16-bit graphics card or higher

Powered by  $\underline{{\tt Blu-ray/DVD~Software}}$  http://bluray-dvd-software.ampayer.com